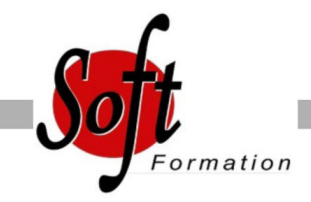

# **Photoshop : pour le web**

Ref: 2-PS-WEB

#### Prochaines dates

Aucune date pour le moment

# Durée : 2 jour(s)

## **Objectifs**

Préparer et retoucher vos images pour une mise en ligne sur le Web Toute personne souhaitant découvrir ce logiciel pour une utilisation

### Pré-requis

dédiée au multimédia

Maîtriser l?outil informatique et la navigation sur le Web. La connaissance d?un éditeur HT ML est un plus

#### Plan de cours

1. Présentation Photoshop et la production web Interface Photoshop Acquisition d'images Options d'affichage

2. Caractéristiques des images Faire la différence entre image bitmap ou vectorielle Notion de taille et résolution d'image Redimensionner une image Réduire le poids d'une image

3. Retouche des images Recadrage et perspective Niveaux de lumière et contraste Retouche et nettoyage

4. Colorimétrie Modes colorimétriques Conversions Couleurs Web sécurisées

5. Sélection et détourage Outils et techniques de sélection Détourer une image ou un logo

6. Calques et photomontage Travailler avec les calques Réaliser des photomontages Compositions de calques Bandeaux et encarts Web : tailles normalisées Ajouter des effets aux calques Créer des Gif animés

7. Texte Créer des calques de texte Attributs de texte

#### Méthodes de lissage du texte

8. Tranches Création et modifications des tranches

9. Enregistrer ses images pour le Web Aplatissement d?image Exporter les tranches : images seules Exporter les tranches : HTML + images Spécificités des formats JPG, GIF et PNG Gestion de la transparence Comparatif des navigateurs web

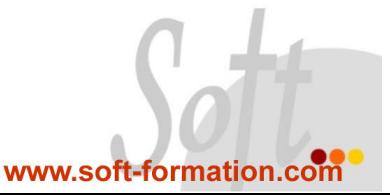